Universidade de São Paulo

Escola Politécnica

# **PME 3380 – Modelagem de Sistemas Dinâmicos**

**Relatório - Lista 07**

\_\_\_\_\_\_\_\_\_\_\_\_\_\_\_\_\_\_\_\_\_\_\_\_\_\_\_\_\_\_\_\_\_\_\_\_\_\_\_\_\_\_\_\_\_\_\_\_\_\_\_\_\_\_\_\_\_\_\_\_\_\_\_\_\_\_\_\_\_

\_\_\_\_\_\_\_\_\_\_\_\_\_\_\_\_\_\_\_\_\_\_\_\_\_\_\_\_\_\_\_\_\_\_\_\_\_\_\_\_\_\_\_\_\_\_\_\_\_\_\_\_\_\_\_\_\_\_\_\_\_\_\_\_\_\_\_\_\_

**Paulo Montijo Bandeira 9348449**

São Paulo, novembro de 2020

# **Exercício:**

Modele um sistema não linear de suspensão veicular do tipo $\frac{1}{4}$  de carro, incluindo a massa não suspensa (2 graus de liberdade), com três entradas, a velocidade  $v_G$  imposta pelo movimento do veículo, uma força de perturbação F e uma força de controle u. Implemente a simulação do sistema não linear (considerando as não linearidades do exemplo da suspensão de 1  $\frac{1}{4}$ de carro sem massa suspensa, e adicionando a saturação da entrada u, etc.).

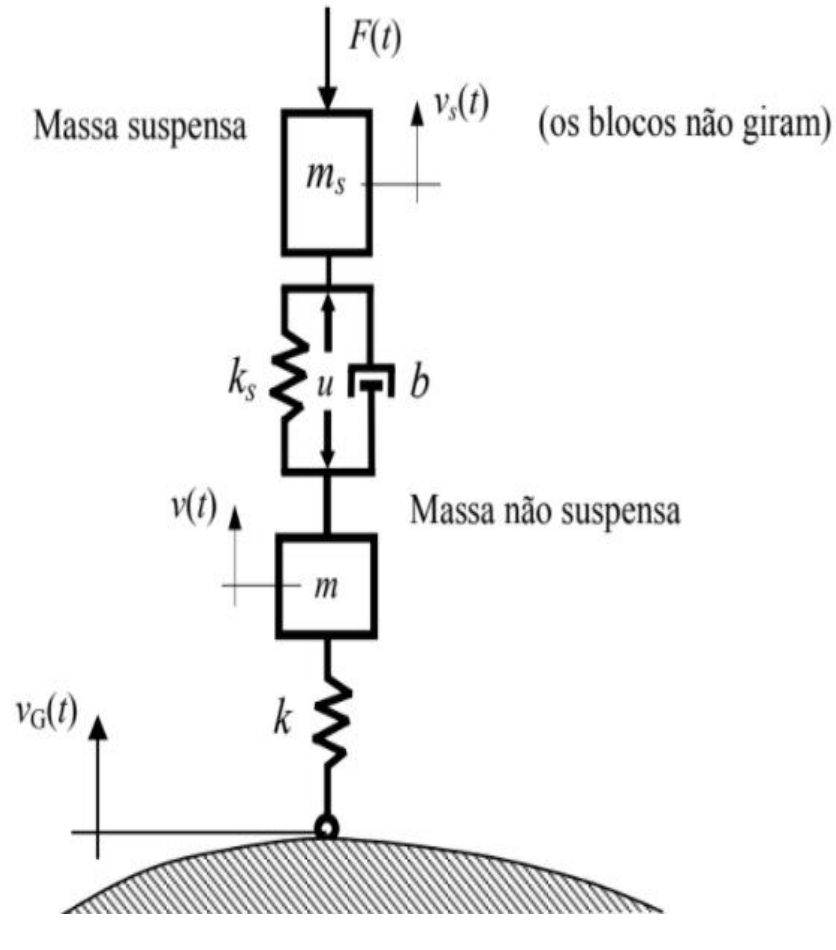

*Figura 1 - Exercício 1/4 Carro*

Montando as equações diferenciais do sistema temos:

$$
m_S. \ddot{x}_S = u - F - k_S. (x_S - x) - b. (\dot{x}_S - \dot{x})
$$
  

$$
m. \ddot{x} = -u + k_S. (x_S - x) + b. (\dot{x}_S - \dot{x}) + k. (x_G - x)
$$

Rearranjando os termos, ficamos com:

$$
m_S. \ddot{x}_S + k_S. (x_S - x) + b. (\dot{x}_S - \dot{x}) = u - F
$$
  

$$
m. \ddot{x} - k_S. (x_S - x) - b. (\dot{x}_S - \dot{x}) + k. x = k. x_G
$$

Isolando  $\ddot{x_s}$  e  $\ddot{x}$ :

$$
\begin{aligned}\n\ddot{x}_s &= \frac{1}{m_S} u - \frac{1}{m_S} F - \frac{k_s}{m_S} . (x_S - x) - \frac{b}{m_S} . (x_S - \dot{x}) \\
\ddot{x} &= -\frac{1}{m} u + \frac{k_s}{m} . (x_S - x) + \frac{b}{m} . (x_S - \dot{x}) + \frac{k}{m} . (x_G - x) \\
x &= \begin{bmatrix} x_S \\ x \\ \dot{x}_S \\ \dot{x} \end{bmatrix} ; \ \dot{x} = \begin{bmatrix} \dot{x}_S \\ \dot{x} \\ \dot{x}_S \end{bmatrix} ; \ u = \begin{bmatrix} F \\ u \\ f v_G dt \end{bmatrix}\n\end{aligned}
$$

$$
\dot{x} = Ax + Bu
$$

 $y = Cx + Du$ 

$$
A = \begin{bmatrix} 0 & 0 & 1 & 0 \\ 0 & 0 & 0 & 1 \\ -\frac{k_S}{m_S} & \frac{k_S}{m_S} & -\frac{b}{m_S} & \frac{b}{m_S} \\ \frac{k_S}{m} & -\frac{k_{s+k}}{m} & \frac{b}{m} & -\frac{b}{m} \end{bmatrix}; B = \begin{bmatrix} 0 & 0 & 0 \\ 0 & 0 & 0 \\ -\frac{1}{m_S} & \frac{1}{m_S} & 0 \\ 0 & -\frac{1}{m} & \frac{k}{m} \end{bmatrix}
$$

Assim chegamos na equação de forma matricial e no espaço de estados, agora é possível simular o movimento e analisar seus resultados.

# **Simulação:**

Para simular o sistema era necessário primeiro passar para linguagem de programação as equações diferenciais escritas na modelagem do sistema, para isso foi utilizado o exemplo encontrado na própria lista:

```
// {\tt Definicao\text{-}da\text{-}funcao\text{-}que\text{-}implementa\text{-}as\text{-}equacoes\text{-}diferencias\text{-}do\text{-}sistema\text{-}}function [xdot]=sistema(t, x, entrada)
   \cdots if \cdot (\mathbf{x}(1)-\mathbf{x}(2)) < l \mathbf{c} \cdot \text{then } \mathbf{x} \cdot \text{dot} = [\mathbf{x}(3) \cdot \text{e<u>ntrada}(t); (-k B^*(\mathbf{x}(1)-\mathbf{x}(2)-1) - b^*(\mathbf{x}(3)-\text{entzada}(t)) - m^* g) / m];\cdot -elseif (x(1)-x(2))>l·then -xdot=[x(3); entrada(t); -g];
 ... else -xdot=[x(3); entrada(t); (-kM<sup>x</sup>(x(1)-x(2)-1)-b<sup>*</sup>(x(3)-entrada(t))-m<sup>*</sup>g)/m];
 \cdot \cdot \cdot - \mathtt{end}return
end
```
*Figura 2 - Código que implementa as EDO's*

No código foram feitas diversas condições devido a incerteza sobre a posição da mola, podendo ela estar relaxada, comprimida ou esticada, sendo assim as equações mudam conforme essa posição.

Após implementar as EDO's que regem o sistema, era necessário definir o tipo de entrada do sistema, conforme é solicitado no exercício a entrada deve compor uma força F, uma força de controle u e Vg(t) que será uma função senoidal. O código então tem a seguinte forma:

```
//-Definicao-da-funcao-que-implementa-a-entrada-vG:..
function [ut]=entrada (t)
\cdots if t<ti then ut=0;
\cdots elseif t<(t i+1 B/vc) then ut=(h B x 2 x * p i * v c / (2 * 1 B)) * sin ((v c * 2 x * p i / 1 B) * (t-t i));\cdotselseut=0\cdotsend
return
end
```
*Figura 3 - Função de entrada*

Depois de implementar tanto as Equações que regem o sistema, como também a função de entrada, foi possível escrever o código para obtenção do gráfico da resposta transitória da suspensão do exercício:

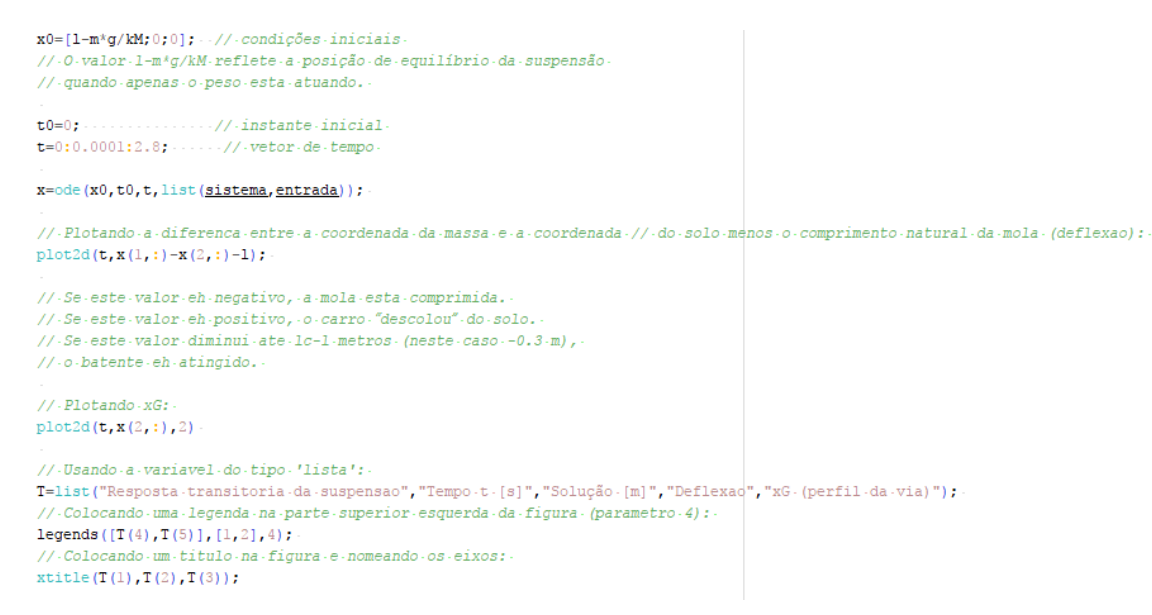

*Figura 4 - Código para obter o gráfico*

No código acima a condição inicial reflete a posição de equilíbrio da suspensão (lm\*g/kM. O vetor de tempos foi projetado para plotar os gráficos até 2,8 segundos de movimento e foi utilizado o método ODE para a integração numérica.

Assim foi possível gerar o primeiro gráfico da resposta da suspensão:

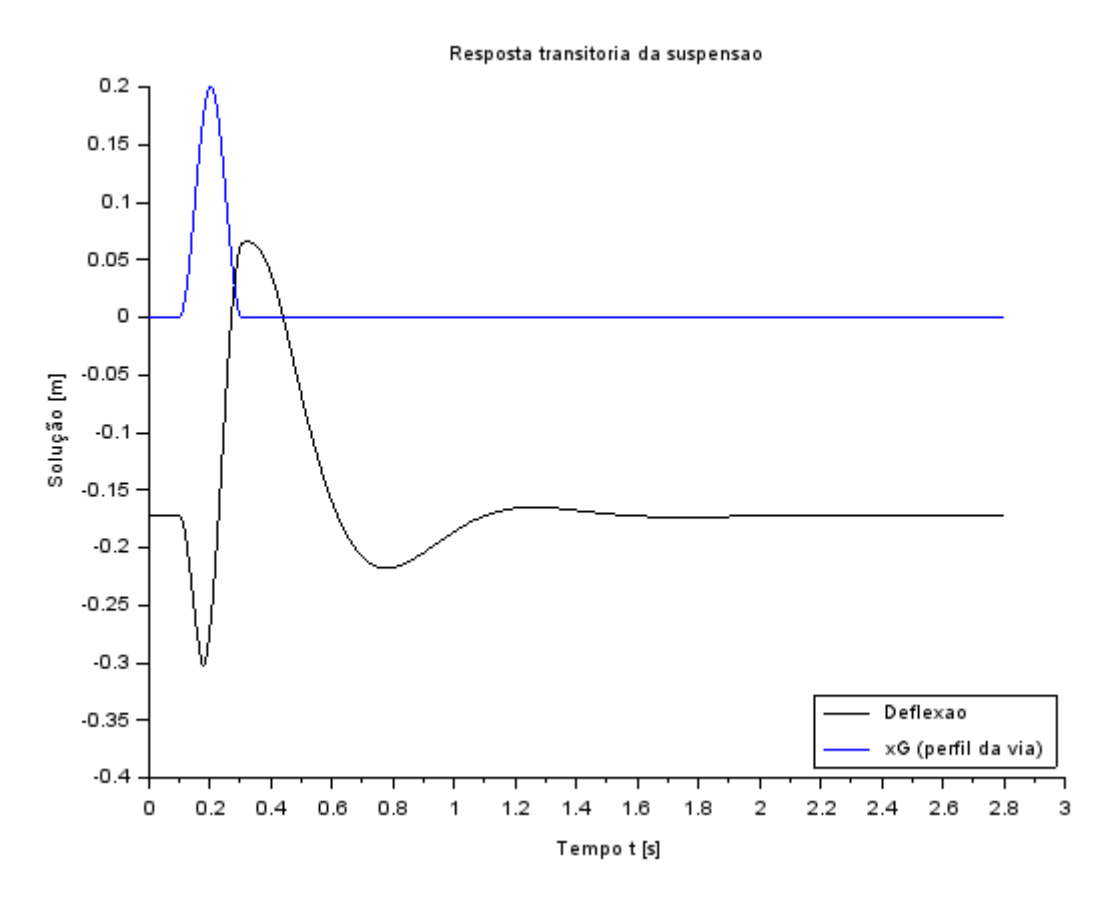

#### *Figura 5 - Gráfico da solução trivial*

É possível reparar que a suspensão cumpre bem seu papel atenuando o deslocamento vertical da roda causado pela pista irregular, e depois de aproximadamente 1 segundo o movimento vertical se estabiliza novamente fazendo a roda sofrer o deslocamento por pouco tempo.

Nos gráficos abaixo algumas constantes serão modificadas para possibilitar a comparação com a solução trivial acima.

## **Modificando a rigidez da mola para 8213 N/m:**

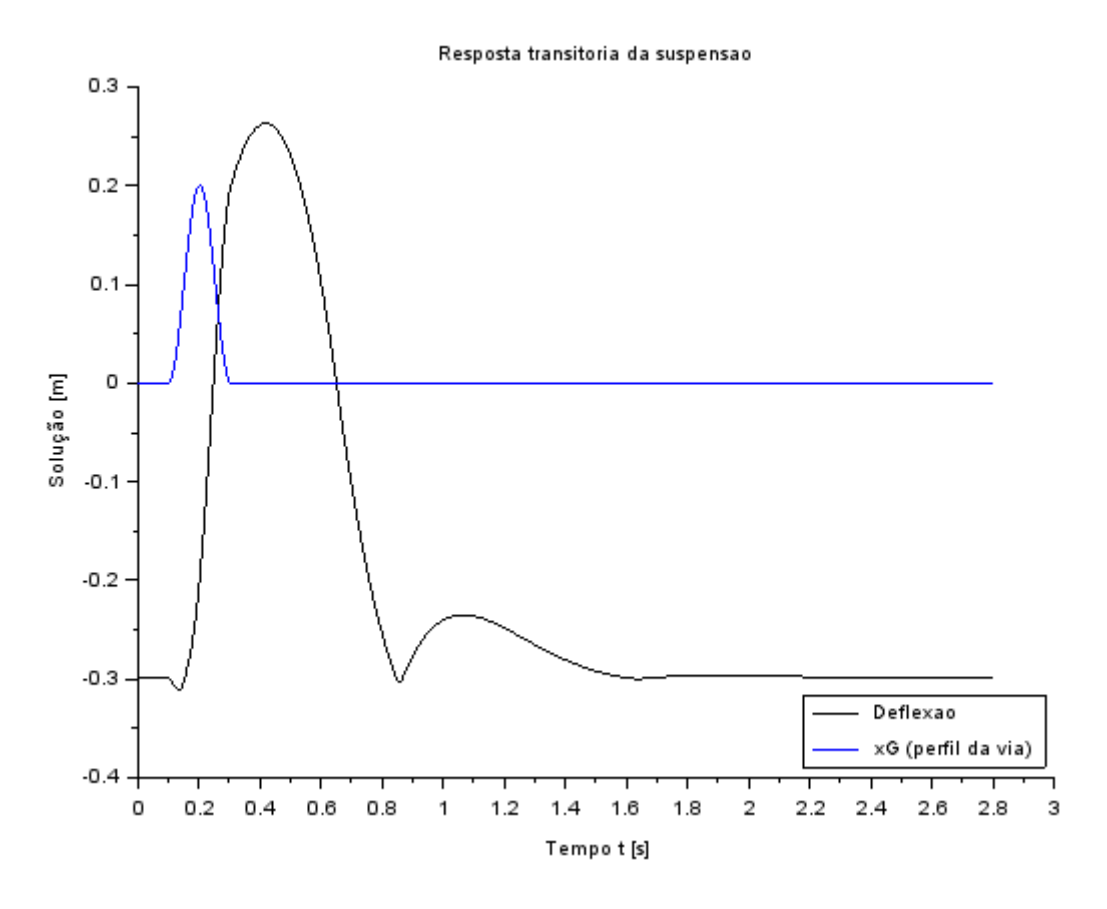

## *Figura 6 - Gráfico para K pequeno*

É possível reparar que com um número baixo de rigidez da mola a suspensão deixa de cumprir bem seu papel, a roda sofre um deslocamento vertical mais acentuado e mais longo do que no primeiro caso, o tempo até o movimento se estabilizar novamente é de aproximadamente 1,6 segundos.

Dobrando a altura da lombada:

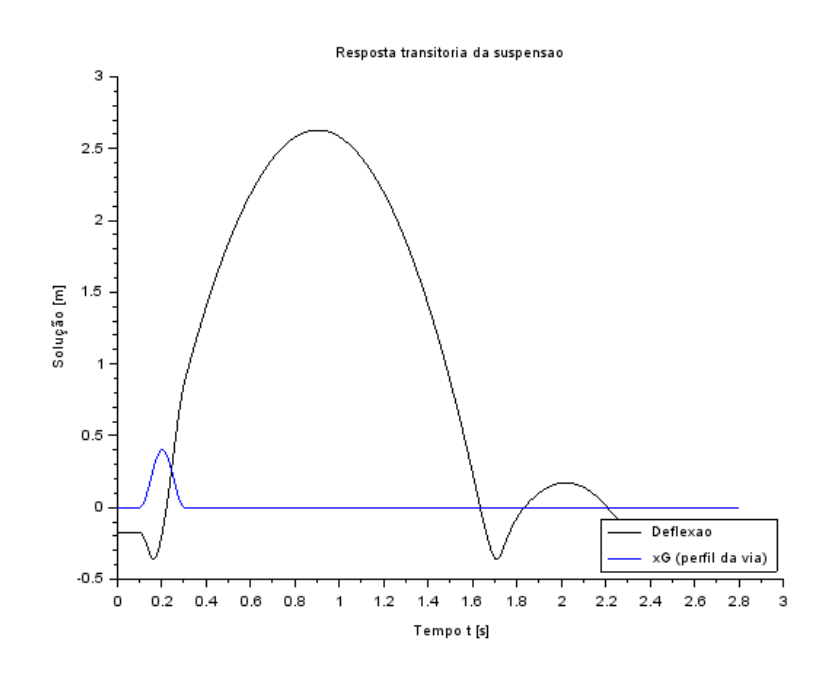

*Figura 7 - Gráfico com lombada maior*

O gráfico acima foi gerado com a altura da função senoidal modificada de 0,2m para 0,4m, é possível perceber como a mudança impactou bastante no deslocamento vertical da roda e no trabalho da suspensão, é legal analisar que se um projetista ruim construir lombadas com tamanho desproporcional em uma região em que passam muitos carros diariamente e com a mesma rotina, ele pode danificar a suspensão do automóvel em certo período de tempo.

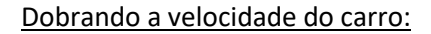

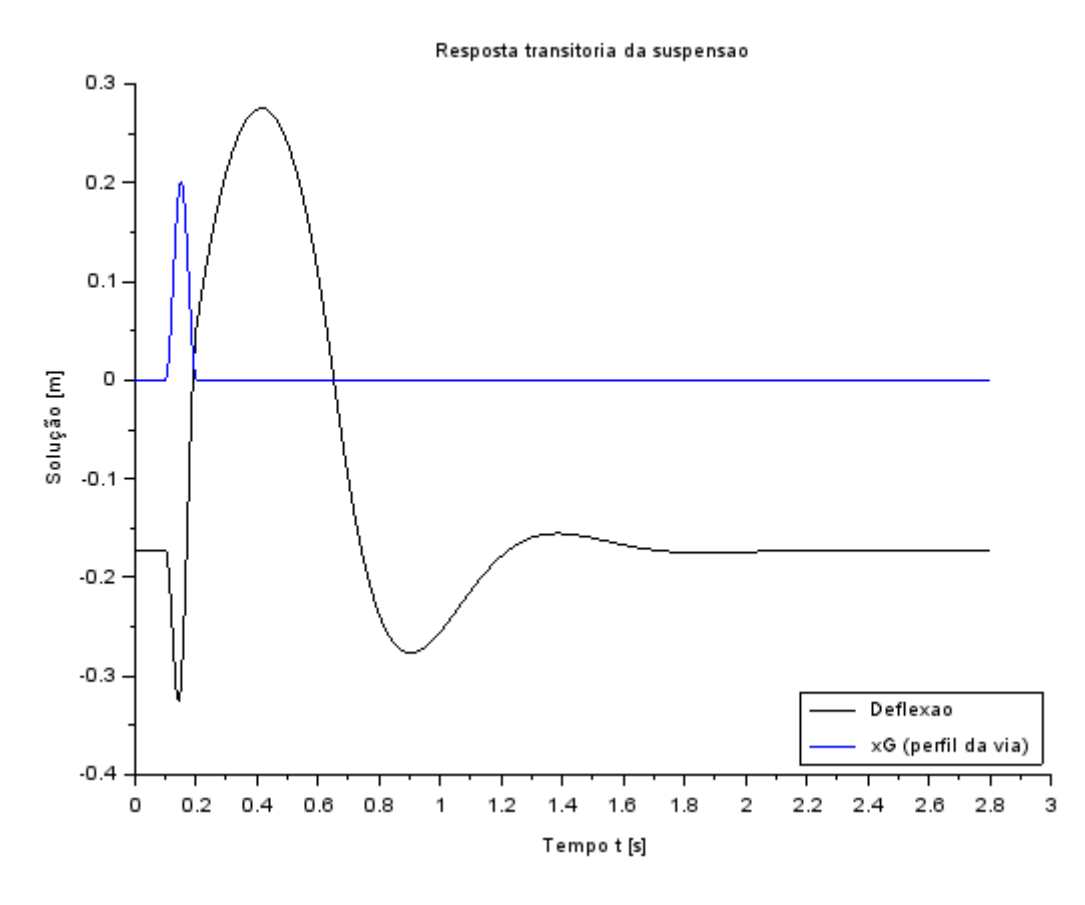

### *Figura 8 - Gráfico com velocidade dobrada*

Agora o parâmetro modificado foi a velocidade que passou de 35 para 70 Km/h, é possível reparar que a consequência é parecida com dobrar a altura, o carro pode sobrer danos em um certo período de tempo se o motorista tem o costume de passar lombadas em uma velocidade elevada.